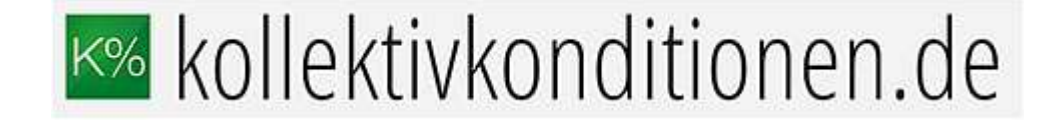

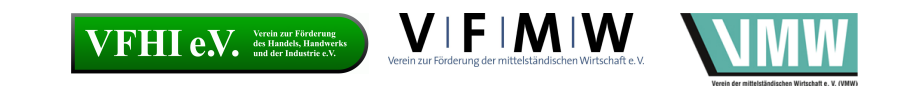

## Die Berechnung in der Tarifsoftware

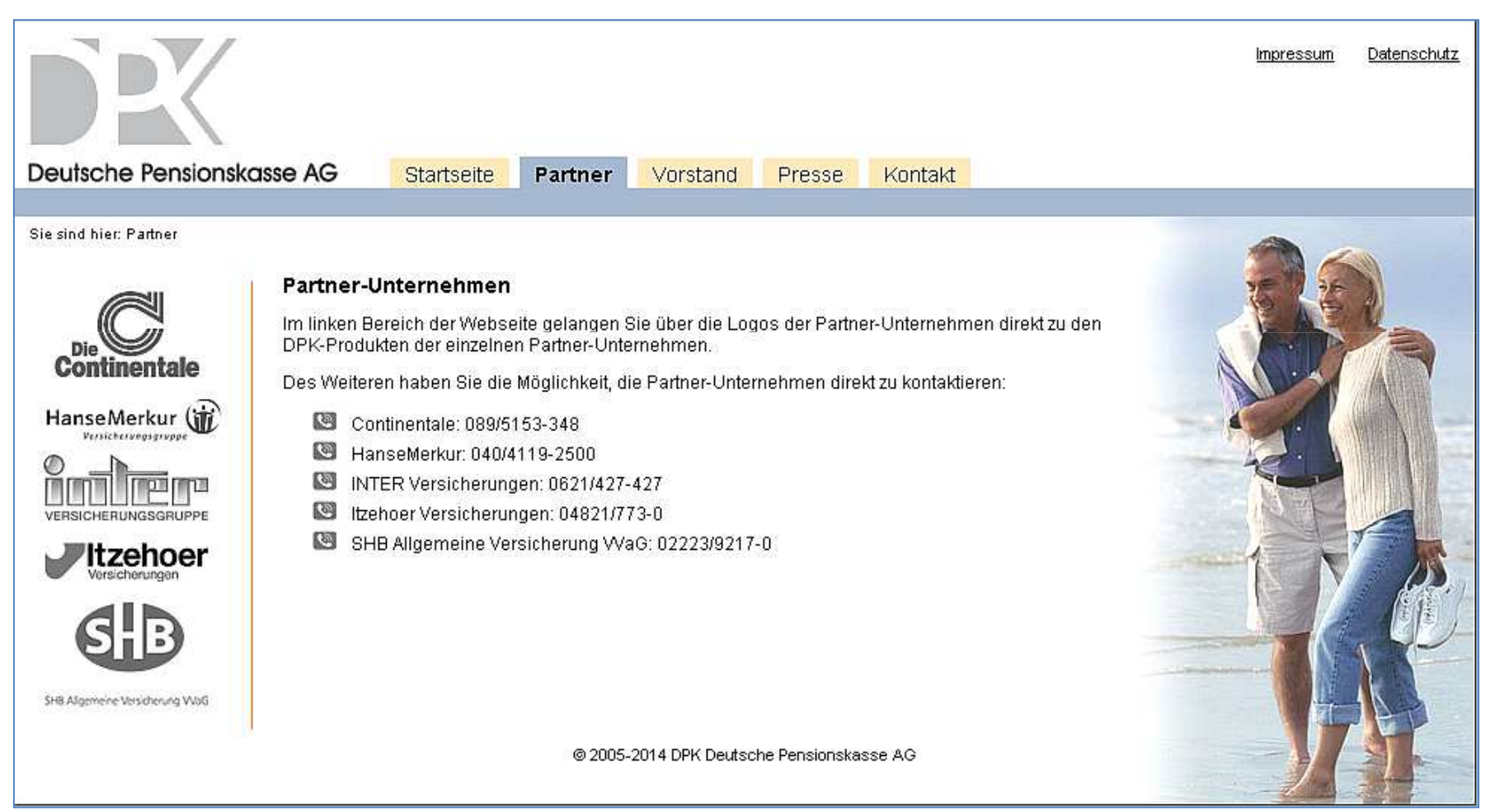